# Esercitazione 1 Ricorsione

Corso di Fondamenti di Informatica II BIAR2 (Ing. Informatica e Automatica) e BSIR2 (Ing. dei Sistemi Informatici) A.A. 2013/2014

11 Ottobre 2013

#### Sommario

Scopo di questa esercitazione è risolvere problemi facendo uso di diversi tipi di ricorsione. Si ha ricorsione lineare quando vi è (al più) una chiamata ricorsiva all'interno della funzione, e non lineare nel caso in cui le chiamate ricorsive siano più di una. Un caso particolare della ricorsione non lineare, o multipla, è quello in cui le chiamate ricorsive sono due (ricorsione binaria).

### 1 Ricorsione lineare: inverti lista

Si vuole creare un metodo per invertire gli elementi di una lista di interi. Ad esempio, data la lista  $L = [10, 20, 5, 6, 8]$  in ingresso, si vuole creare una nuova lista  $L'$  tale che  $L' = [8, 6, 5, 20, 10]$ . Inoltre, si vuole che il metodo richieda tempo  $O(n)$  (dove  $n$  è il numero di elementi della lista) e utilizzi soltanto l'iteratore associato ad L. Il metodo non deve modificare la lista di input L.

Specifiche. Scrivere una classe Java InvertiLista.java contenente il metodo

```
public static LinkedList < Integer >
invertiLista ( ListIterator < Integer > li )
```
Si proceda a testare InvertiLista attraverso il driver InvertiListaTest.java fornito nella cartella dell'esercitazione.

### 2 Ricorsione binaria: stampa righello

Si vuole creare un metodo per stampare un righello, specificando la dimensione del righello (quante unità contiene) e la lunghezza delle unità. Si vuole inoltre, che il righello, oltre ad avere delle tacche in corrispondenza di ciascuna unità, abbia anche delle tacche intermedie secondo lo schema esemplificato nella figura seguente.

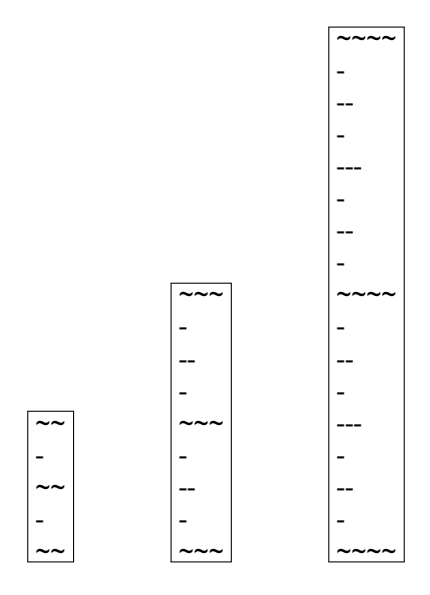

Figura 1: Tre righelli aventi tutti 2 unità, ma con tacche di dimensione massima rispettivamente 2, 3 e 4.

Specifiche. Scrivere una classe Java Righello.java contenente il metodo statico public static void righello (int lunghezza, int unita)

Si proceda a testare Righello attraverso il driver RighelloTest.java fornito nella cartella dell'esercitazione.

### 3 Ricorsione multipla: risolvi labirinto

Dato un labirinto rappresentato da una matrice quadrata, si vuole trovare un cammino dalla cella di entrata alla cella di uscita. Nel labirinto ci sono celle vuote che possono essere percorse, e celle piene che non possono essere percorse. Il movimento pu`o avvenire in quattro direzioni (sinistra, destra, alto, basso). Gli spostamenti in diagonale non sono ammessi.

Si rappresenti il labirinto con una matrice  $m \in \mathbb{I}$  di dimensione  $n \times n$ . L'entrata corrisponde alla posizione (0, 0) (angolo in alto a sinistra), e l'uscita alla posizione  $(n-1, n-1)$  (angolo in basso a destra). Ciascun elemento m[i][j] rappresenta una cella vuota o piena (si introducano delle costanti simboliche VUOTA e PIENA, rispettivamente).

Si intende scrivere una classe che determini se esiste un percorso dall'entrata all'uscita del labirinto e, nel caso che esista, lo visualizzi. La lunghezza del cammino trovato non è rilevante.

**Suggerimento.** Si utilizzi un algoritmo ricorsivo che via via  $marca - in$  una matrice ausiliaria marcata [][] di  $n \times n$  boolean – le celle esplorate nel percorso parziale costruito. Si utilizzi il fatto che l'uscita è raggiungibile da una certa cella vuota  $(i, j)$ se e solo se essa è raggiungibile da qualche cella vuota adiacente ad  $(i, j)$ .

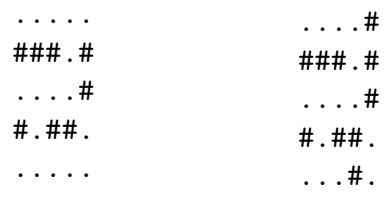

Figura 2: Due labirinti  $5 \times 5$ . Il primo ammette soluzione, il secondo no.

Specifiche. Scrivere una classe Java Labirinto con la seguente interfaccia. Si consiglia di implementare i metodi nell'ordine indicato.

public Labirinto (int n)

Crea un labirinto contenente  $n \times n$  celle vuote.

public void setPiena (int r, int c)

Setta a PIENA la cella m[r][c] (dove  $0 \le r < n, 0 \le c < n$ ).

private boolean uscita (int  $r$ , int c)

Restituisce true se la cella  $(r, c)$  corrisponde all'uscita del labirinto.

public boolean percorribile (int r, int c)

Restituisce true se la cella  $(r, c)$  è percorribile, dove "percorribile" significa che la cella è dentro ai bordi del labirinto e non è né PIENA né marcata.

private boolean uscitaRaggiungibileDa (int r, int c)

Restituisce true se l'uscita del labirinto è raggiungibile dalla cella  $(r, c)$  utilizzando solo celle percorribili. Questo metodo deve essere ricorsivo.

public boolean risolvibile ()

Restituisce true se e solo se il labirinto ammette soluzione. In tal caso, al termine del metodo le celle che fanno parte della soluzione dovranno risultare marcate.

public String toString ()

Restituisce una stringa rappresentante il labirinto, incluso l'eventuale percorso dall'entrata all'uscita (si assuma che il metodo risolvibile() sia già stato invocato prima dell'invocazione di toString()). Si rappresenti una cella vuota (non marcata) col carattere '.', una piena col carattere '#', e una cella marcata col carattere  $'$ +'.

Si proceda a testare Labirinto attraverso il driver LabirintoTest.java fornito nella cartella dell'esercitazione e i labirinti di esempio contenuti nei file di testo lab1.in, lab2.in. La riga di comando

java LabirintoTest < lab1 . in

invoca il risolutore sul primo esempio. La classe LabirintoTest permette anche di leggere il labirinto di input direttamente da console.

## Riferimenti bibliografici

[1] M. T. Goodrich and R. Tamassia. Strutture dati e algoritmi in Java. Zanichelli, 2007.